## **Export**

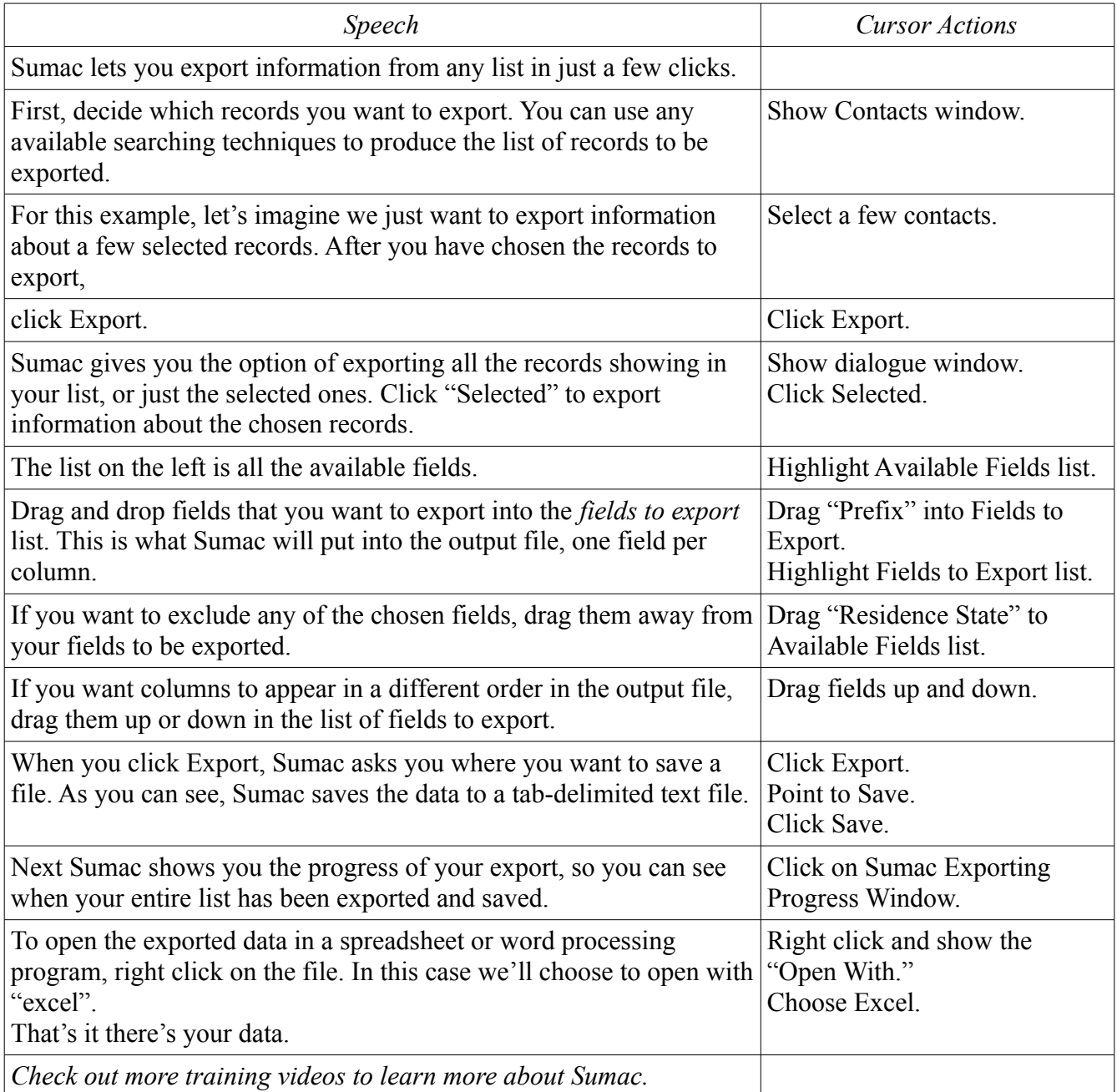